#### **Praktikum:**

#### **"Einführung in Parallele Programmierung für Geowissenschaftler"**

 **Hermann Lenhart**

 **Sommersemester 2014**

## **Übersicht:**

Vorstellung Praktikum mit Perspektive Ergänzungsfach

Vorstellung WR-Gruppe und eigene Arbeiten

Konkrete Hinweise zum Praktikum

# **Übersicht PPG14**

Mit dem Praktikum "Einführung in Parallele Programmierung für Geowissenschaftler" sollen die Studierenden der Geowissenschaften mit der Praxis des Parallelen Programmierens vertraut gemacht werden. Nach dem Auffrischen der FORTRAN Grundkenntnisse werden die theoretischen Konzepte zum parallelen Programmieren (MPI, OpenMP) vorgestellt und mit Hilfe von praktischen Übungen vertieft. Der praktische Teil wird durch die Einarbeitung in Werkzeuge zur Entwicklung und Bewertung von Anwendungen ergänzt.

Ausgangspunkt: FORTRAN im Bachelor (Met.,Oz., Geophy.)

### **Praktikum Paralleles Programmieren**

- FORTRAN Auffrischung Makefile, sequentielles Debugging

#### -MPI Konzept und Programmierung

-OpenMP Konzept und Programmierung

-Entwicklungstools zur Parallelen Programmierung z.B. Sunshot

Ziel: Fundierte Anfragen an die Beratung des DKRZ (extra Termin)

## **Lehrexport der WR-Gruppe für Geowissenschaften**

SS: Praktikum Paralleles Programmieren PPG LP 6 (64-550 Do. 16:00 – 18:00 Uhr)

SS: Seminar Softwareentwicklung in der Wissenschaft SIW LP 3 (64-169a Mo. 16:00 – 18:00 Uhr)

WS: Vorlesung Hochleistungsrechnen HR HR LP 9  $(64-254 \text{ Di} + \text{Do} \text{Übungen in C})$ 

Met. Ergänzungsfach benötigt LP 12: PPG + SIW

Oz. Ergänzungsfach benötigt LP 15: PPG + HR (incl. Übungen)

Geophysik: übergr. Fachkomp. 15 LP (= Oz.) oder Wahlbereich LP 6

#### **Interaktion zur Lehre**

HR Vorlesung: in sich abgeschlossene Themenbereiche mit klarer Vorgabe der Termine

Clisap Prof. Jörn Behrens Gastvortrag in HR Vorlesung z.B. Thema: "space fitting curve"

DKRZ Mitte des Jahre 2014 Workshop zur Portierung für den neuen Hochleistungsrechner HLR3 sonst Workshops zu Analyse- und Debuggingtools z.B. DDT oder Vampire

RRZ Dr. Hinnerk Stüben (bisher im WS) Blockveranstaltung zu Paralleler Programmierung und Einzelprozessoptimierung

#### **Interaktion für Studenten**

WR-Gruppe interessiert an Interaktion mit Geowissenschaften z.B. in Form von

- Tutoren für Veranstaltungen
- HiWi Stellen
- Masterarbeiten
- Doktorarbeiten
- Auslandsaufenthalt

#### Technische Details zum Praktikum

#### **Was ist zu tun?**

- Anmeldung bei Stine (falls noch nicht geschehen; 13:30 = 2 Teiln.)

#### - Anmeldung in E-Mail Liste auf Seite der Veranstaltung

 http://wr.informatik.uni-hamburg.de/teaching/sommersemester\_2014/ einfuehrung\_in\_parallele\_programmierung\_fuer\_geowissenschaftler

⇒ Clusterkennung für PPG14-Übungsaufgaben

**Alle Abgaben müssen auf WR- Cluster lauffähig sein !!!**

- heutige Aufgabe 0 sind Fingerübungen zur Einarbeitung

Info: http://wr.informatik.uni-hamburg.de/teaching/ressourcen/beginners\_guide

# **Basis der Übungsaufgaben ist FORTRAN95:**

Wir erwarten folgende Kenntnisse:

- Datentypen (Integer, Real, Complex; Character, Logic) und deren Darstellung (z.B. Vektor, Array)
- Arithmetische, mathematische und logische Ausdrücke
- Kontrollstrukturen (If-Abfragen, Do-Schleifen, Vergleichsund Arrayoperatoren, Pointer)
- Programmstrukturen (Subroutinen, Funktionen und Module)
- Datei Ein-/Ausgabe sowie strukturierte Ausgabe auf Bildschirm
- & Grundlegende Unix Kentnisse (Aufgabenblatt 0)

#### **E-Mail Liste dient:**

- der Information zu Problemen an Übungsleiter
- dem Informationsaustausch untereinander

Daher: Informationsaustausch ist ok, aber wir wollen individuelle Lösung sehen!

**Kein identischer Code von zwei oder mehr Gruppen!**

#### **Abgabe:**

Jeweils Dienstags um 24:00 Uhr !

Bei Verspätung E-Mail nutzen!! **Ohne Info zu Verzögerung keine Punkte!!**

**Teilnahme an Veranstaltungen ist Pflicht** (maximal 2 Fehltage) incl. Vorstellung der Übungsaufgabe mindestens 2 mal im Semester!

**Ausnahmen wie Praktikum bitte melden.**

**Alle Gruppenmitglieder müssen in der Lage sein die Lösung der Aufgabe zu erklären!!**

**Bewertung:**

Das Praktikum ist bestanden beim Erreichen von 50 % der Punktzahl aus den Übungsaufgaben.

Es gibt bei einigen Aufgaben Bonuspunkte.

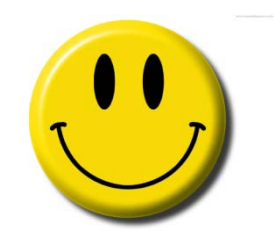

Neben inhaltlich korrekter Programmierung ist die Einhaltung der Style-Sheet Vorgaben wichtig!

#### **Übersicht Termine PPG-14**

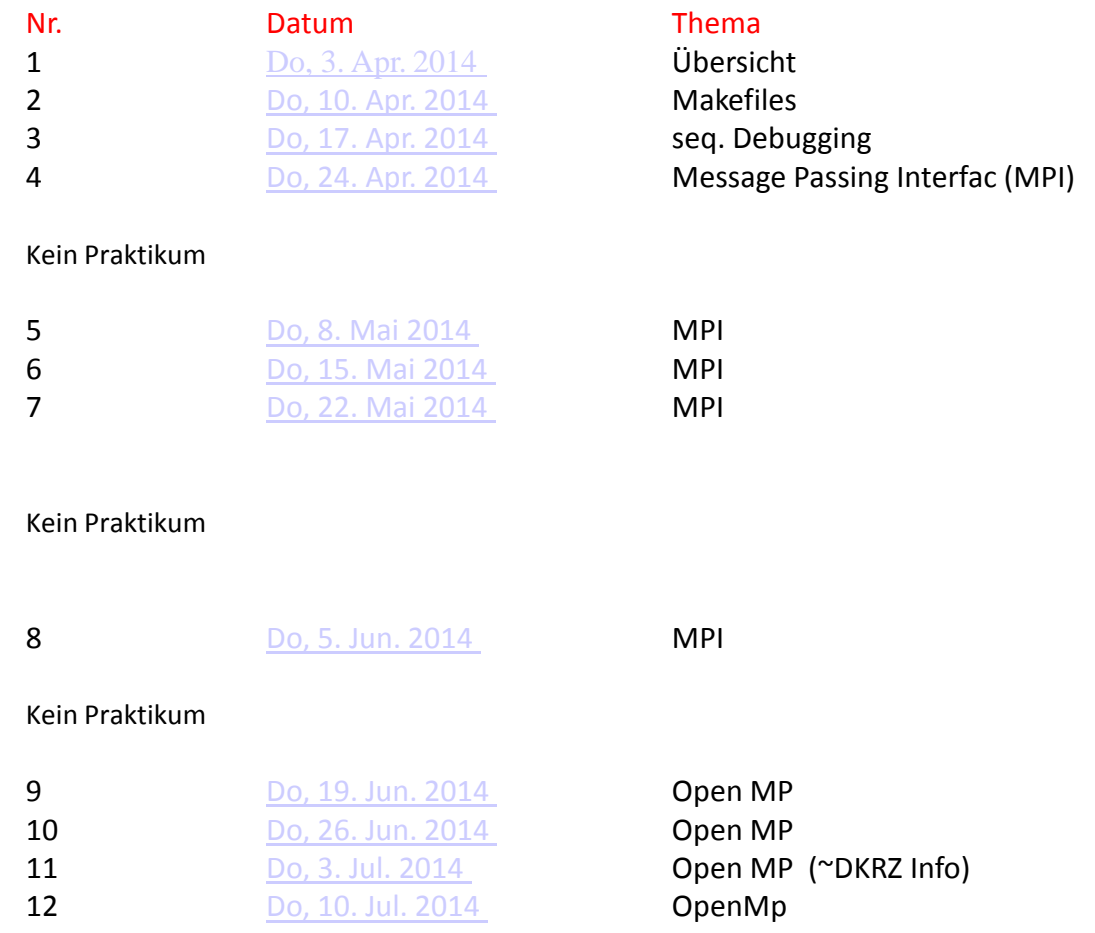